## **Facts & Figures Dashboard Guide**

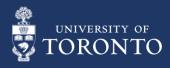

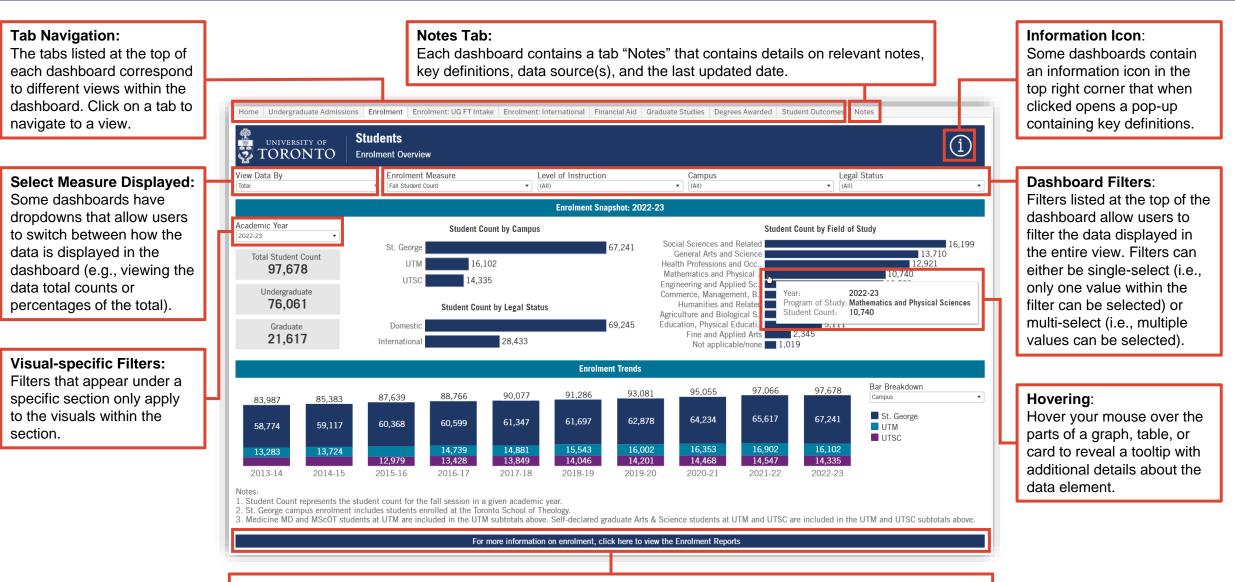

**Bottom banner:** Some dashboards/tabs have a button on the bottom of the page that links to a report with more detailed information on the topic. Click on the bottom banner to be redirected to the related report(s).